## **รายงานการวิเคราะหผลการดําเนินงาน รอบ 5 เดือนแรก KPI 2.5 รอยละการดําเนินงานตามแผนปฏิบัติการที่บรรลุเปาหมาย ของสํานักอนามัยสิ่งแวดลอม**

 **---------------------------------------------------------------------------------------------** <sup>4</sup> แนวทางการดําเนินงานเพื่อขับเคลื่อนการดําเนินงานตามแผนปฏิบัติการของสํานักอนามัย สิ่งแวดลอม รอบ 5 เดือนแรก ป 2564 นั้น ผูอํานวยการสํานักอนามัยสิ่งแวดลอมใหความสําคัญกับการกํากับ ติดตามผลการดําเนินงานตามแผนปฏิบัติการ ซึ่งมีการจัดประชุมสํานักฯ ทุกเดือน เดือนละ 1 ครั้ง เพื่อกํากับ การดําเนินงานกิจกรรมตามแผนปฏิบัติการทุกรายการอยางตอเนื่องใหบรรลุเปาหมาย อีกทั้ง ผูรับผิดชอบ 9 โครงการให้ความสำคัญต่อการปฏิบัติตามแผนฯ และกลุ่มบริหารยุทธศาสตร์ซึ่งได้รับมอบหมายให้ดำเนินการ 10 กำกับติดตามการปฏิบัติตามแผนฯ ได้พัฒนาโปรแกรมเพื่อกำกับติดตามผลการดำเนินงานและการใช้จ่าย งบประมาณ (ENV Plan) รวมทั้งพัฒนารูปแบบการรายงานผลการดําเนินงานผานระบบออนไลน (google slide) โดยไดรับความรวมมือเปนอยางดีจากผูรับผิดชอบโครงการในการเขาใชงานระบบดังกลาวและ การรายงานผลการดําเนินงาน ทําใหสามารถกํากับ ติดตาม และแกไขปญหา กรณีที่การดําเนินงานจะไมสามารถ บรรลุผลหรือไมสามารถดําเนินการไดตามแผนที่กําหนดไว  $\frac{14}{15}$ 

 ทั้งนี้ ผูอํานวยการสํานักอนามัยสิ่งแวดลอมใหความสําคัญตอการดําเนินงานดานการกํากับดูแล องคการที่ดี ทั้งในดานการตรวจสอบดานการเงิน (Financial Auditing) ดานการตรวจสอบดานการปฏิบัติงานหรือ การดําเนินงาน (Operational Auditing) ดานการตรวจสอบการบริหารงาน (Management Auditing) เพื่อให สํานักอนามัยสิ่งแวดลอมมีการบริหารจัดการที่ดี โดยมีกระบวนการกํากับติดตามที่ทําใหสามารถกํากับติดตาม 20 ผลการดำเนินงานตามแผนปฏิบัติการให้เป็นไปตามเป้าหมายที่กำหนด ดังนี้

21 1. จัดประชุมสำนักฯ ทุกเดือน เพื่อกำกับติดตามผลการดำเนินงานตามแผนและการใช้จ่าย 22 งบประมาณ ซึ่งมีการประชุมอย่างต่อเนื่องมาแล้ว 6 ครั้ง โดยมีการรายงานผลการดำเนินงานและการใช้จ่าย งบประมาณของแตละกิจกรรมในแตละโครงการ รวมถึงการพิจารณาขอปรับแผนกรณีมีความจําเปนหรือไมสามารถ 24 ดำเนินการตามแผนได้

 2. พัฒนาโปรแกรมติดตามผลการดําเนินงานสํานักอนามัยสิ่งแวดลอม (ENVPlan) ซึ่งมีวัตถุประสงค 26 เพื่อสร้างระบบออนไลน์ในการบันทึกข้อมูลการใช้จ่ายงบประมาณที่สามารถตรวจสอบการใช้จ่ายงบประมาณ 27 รายโครงการและภาพรวมของหน่วยงานได้ อีกทั้ง ผู้รับผิดชอบโครงการสามารถติดตามผลการใช้จ่ายงบประมาณ ของโครงการตนเองไดดวย

29 รูปที่ 1 โปรแกรมติดตามผลการดำเนินงานสำนักอนามัยสิ่งแวดล้อม (ENV Plan)<br>30

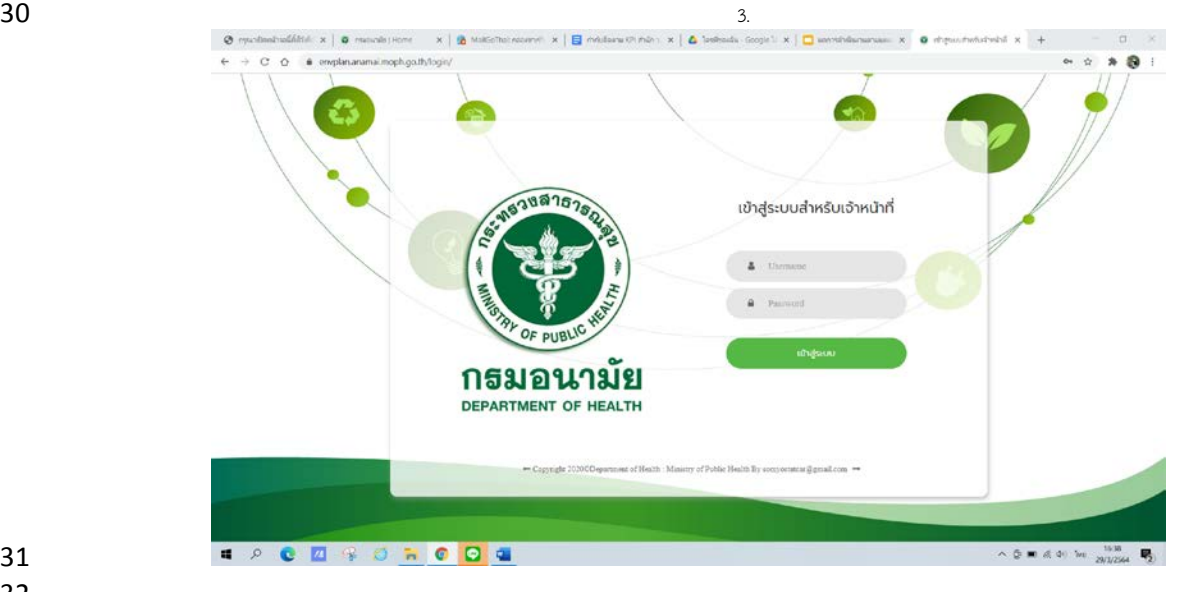

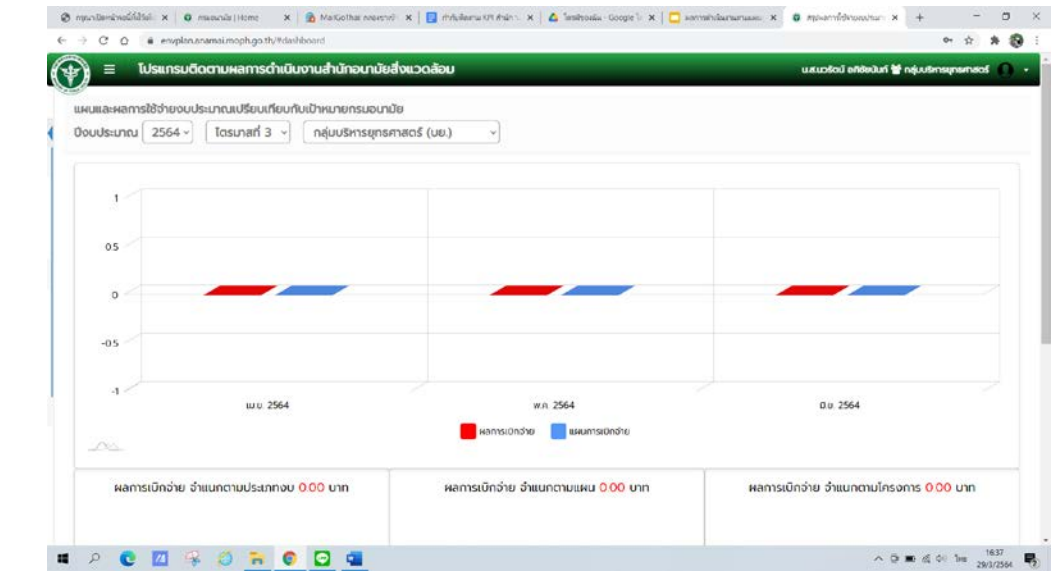

 

# 

### 35 รูปที่ 2 การรายงานผลการดำเนินงานผ่านระบบออนไลน์ (google slide)

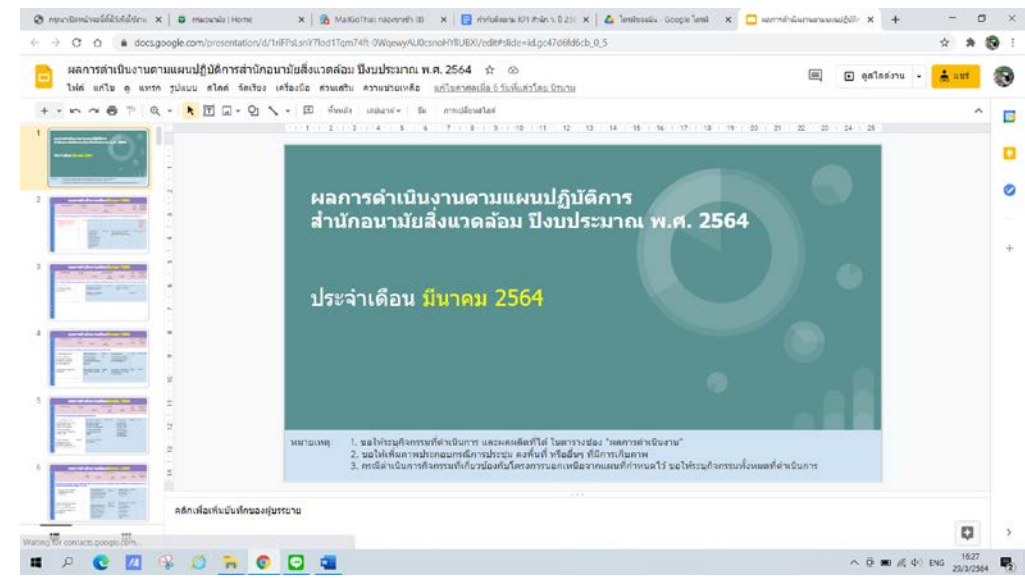

 

 3. พัฒนาชองทางการรายงานขอมูลผลการดําเนินงานตามแผนปฏิบัติการแบบออนไลน (google slide) 40 เพื่อความสะดวกในการเข้าใช้งานของบุคลากรที่เกี่ยวข้องทุกคน เนื่องจากเป็นระบบออนไลน์แบบ Real time ที่สามารถเขาใชงานไดพรอมกันทุกที่ทุกเวลา ซึ่งสะดวกตอการเขาใชงานไดทั้งทางโทรศัพท หรือคอมพิวเตอร 4. ทีมกํากับติดตามของสํานักฯ มีการติดตามผลการดําเนินงานอยางตอเนื่องตามเงื่อนไขเวลา

ที่กําหนด

 นอกจากนี้ สํานักอนามัยสิ่งแวดลอมไดมีการวิเคราะหรายการขอมูลที่ใช (ตามองคประกอบที่เจาภาพ 45 กำหนดไว้) โดยได้กำหนดมาตรการตาม PIRAB และกำหนดประเด็นความรู้ที่ใช้ ครบถ้วน ครอบคลุม ต่อการ 46 ขับเคลื่อนตัวชี้วัดแล้ว ทำให้ผลการดำเนินงานรอบ 5 เดือนแรก บรรลุตามเป้าหมายที่กำหนดไว้ โดยไม่มีการปรับแผน หรือกิจกรรมใดๆ **Output ผลผลิต : คิดเปนรอยละ 100 ของการดําเนินงานตามแผนและมาตรการที่ กําหนด** ดังนี้

- 
- 
- 

# <sup>52</sup> **การทบทวนแผนการขับเคลื่อนการดําเนินงานและมาตรการที่กําหนด รอบ 5 เดือนหลัง**  <sup>53</sup> **(มี.ค.-ก.ค. 64) ปงบประมาณ พ.ศ.2564**

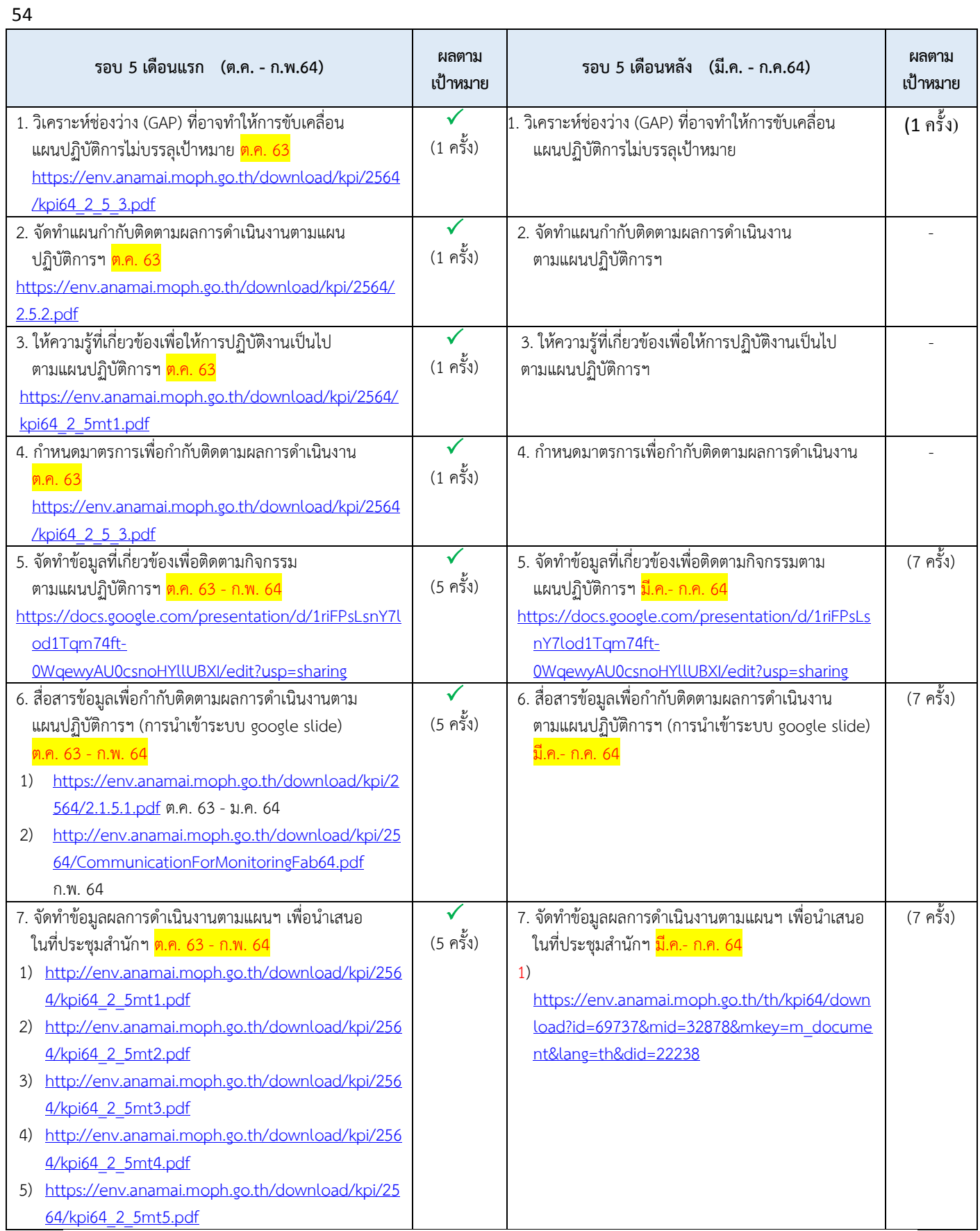